# Arbeitskreis Modellierung

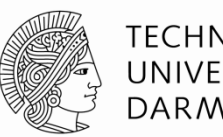

**TECHNISCHE** UNIVERSITÄT **DARMSTADT** 

10.11.2014

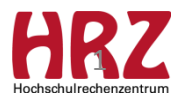

# **Agenda**

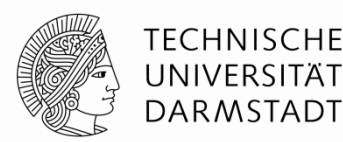

- Neuerung in der Modellierung
	- Dynamische Berechnung des GPA im Studienverlauf
- $\bullet$ "Fresh Up"
	- Credits einbringen (Zusätzliche Leistungen / Vorgez. Masterleistungen)
	- Geht in den GPA ein
	- Modul-Modellierung (Sem)
	- Reihenfolge bei der Versionierung Kurs / Modul
- Verschiedenes
- Informationen

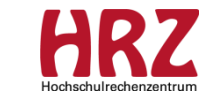

# **Dynamische Berechnung des GPA im Studienverlauf (1/3)**

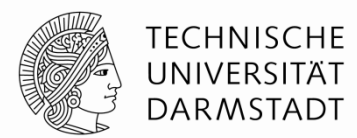

#### **Aktuell besteht das Problem, dass in einigen POen die Berechnung des GPA während des Studienverlaufs verzerrt wird; erst der finale GPA ist korrekt.**

Die Berechnung des GPA wird in der PO-Modellierung am jeweiligen Bereich für die untergeordneten PO-Elemente über die Gewichtungsmethode definiert:

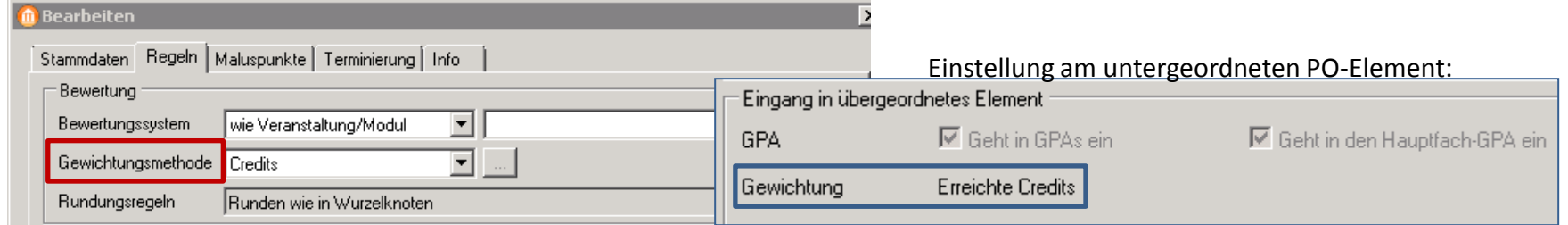

**Gewichtungsmethode**: Es wird festgelegt, mit welcher Methode die GPAs aus den untergeordneten Elementen gewichtet werden, wenn sie in den GPA des aktuellen Bereichs eingehen.

Häufigste verwendete Methode in den POen der TU Darmstadt:

Gewichtungsmethode am übergeordneten Bereich: **Credits**

Gewichtung (am untergeordneten PO-Element): Erreichte Credits

 $\rightarrow$  In diesem Fall geht jede erzielte Bewertung mit den tatsächlich erreichten Credits in den übergeordneten Bereich ein. Dadurch werden vorübergehend überhöhte Gewichtungen und **Verzerrungen vermieden**.

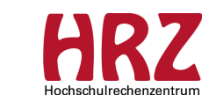

# **Dynamische Berechnung des GPA im Studienverlauf (2/3)**

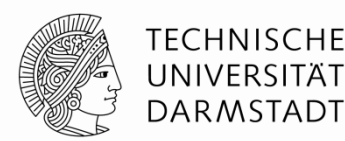

Weitere verwendete Methode:

Gewichtungsmethode am übergeordneten Bereich: **Punkte**

Gewichtung (am untergeordneten PO-Element): Fester Wert / Punkte

- $\rightarrow$  In diesem Fall geht bereits eine einzelne erzielte Bewertung mit der vollen Punktzahl des Bereichs in die Gewichtung des übergeordneten Bereichs ein.
- $\rightarrow$  Dadurch kann eine einzelne Bewertung vorübergehend in höherem Maße in den GPA eingehen, so dass es zu einem "verzerrten" **GPA-Wert** kommt.

Beispiel: Die Note 1,7 fließt bereits mit 46 Punkten in den GPA ein, obwohl in diesem Bereich erst 5 CP absolviert wurden ( $\rightarrow$  GPA 2,8).

Testsystem B: B.Sc. Wirtschaftsinformatik (2011) Gewichtungsmethode: Punkte

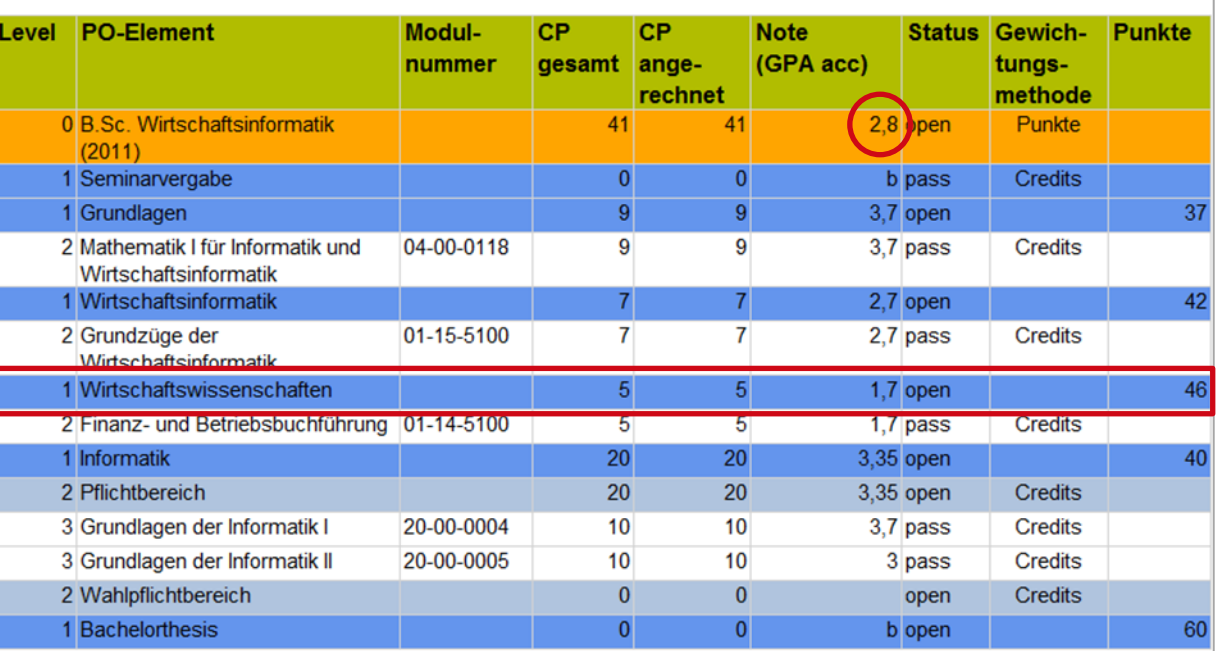

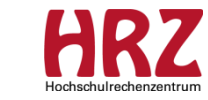

# **Dynamische Berechnung des GPA im Studienverlauf (3/3)**

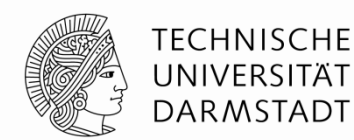

**Neu:** Gewichtungsmethode am übergeordneten Bereich: **Gewichtete Credits**

Gewichtung (am untergeordneten PO-Element): Fester Wert / Faktor

- $\rightarrow$  In diesem Fall geht jede erzielte Bewertung mit den tatsächlich erreichten Credits, gewichtet mit dem zugehörigen Faktor, in den übergeordneten Bereich ein.
- Dadurch werden vorübergehend überhöhte Gewichtungen und **Verzerrungen vermieden**.

Testsystem A: B.Sc. Wirtschaftsinformatik (2011) Gewichtungsmethode: Gewichtete Credits

#### Beispiel:

Die Note 1,7 fließt nun korrekt in den GPA mit den "Gewichteten Credits" (5 CP \* Faktor 1) ein  $(\rightarrow$  GPA 3,11).

Hinweis: Im vorliegenden Report SP019 wird der in der Modellierung hinterlegte Faktor in der Spalte "Punkte" angezeigt.

Alle Module sollen gewichtet mit ihren CPs in den GPA einfließen, nur die Note der Bachelorthesis soll mit ihren 4-fachen CPs gewichtet werden.

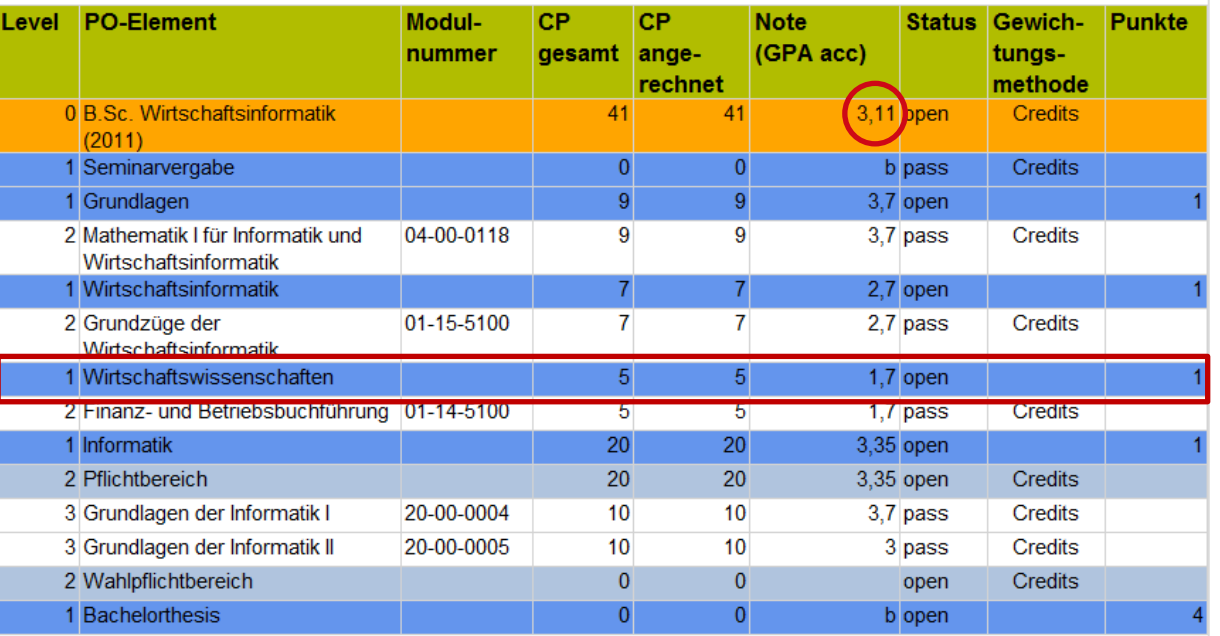

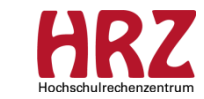

### **"Fresh Up" Credits einbringen (1/2)**

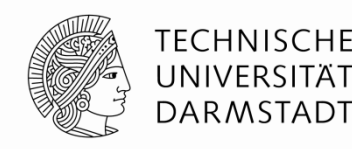

#### **Alle Credits fließen in die CP-Gesamtsumme ein – unabhängig von Häkchen an Credits einbringen**:

- $\rightarrow$  Ggf. führt dies zu "frühzeitigen" Abschlüssen. "Frühzeitig" bedeutet, dass die volle CP-Zahl für den Abschluss zwar erreicht wurde, aber nicht aus den geforderten Bereichen.
- $\rightarrow$  Potenziell sind davon 22 Prüfungsordnungen, verteilt auf 5 Fachbereiche, betroffen (Modellierer/innen der FBe werden informiert).
- $\rightarrow$  Insgesamt 579 Studierende (von ca. 1500) dieser POen haben bereits einen Abschluss bekommen. Alle diese Studierenden-Abschlüsse wurden von uns überprüft. Zwei "frühzeitige" Abschlüsse wurden entdeckt; diese werden nach Rücksprache mit Herrn Schmitt nicht wiederaufgegriffen.

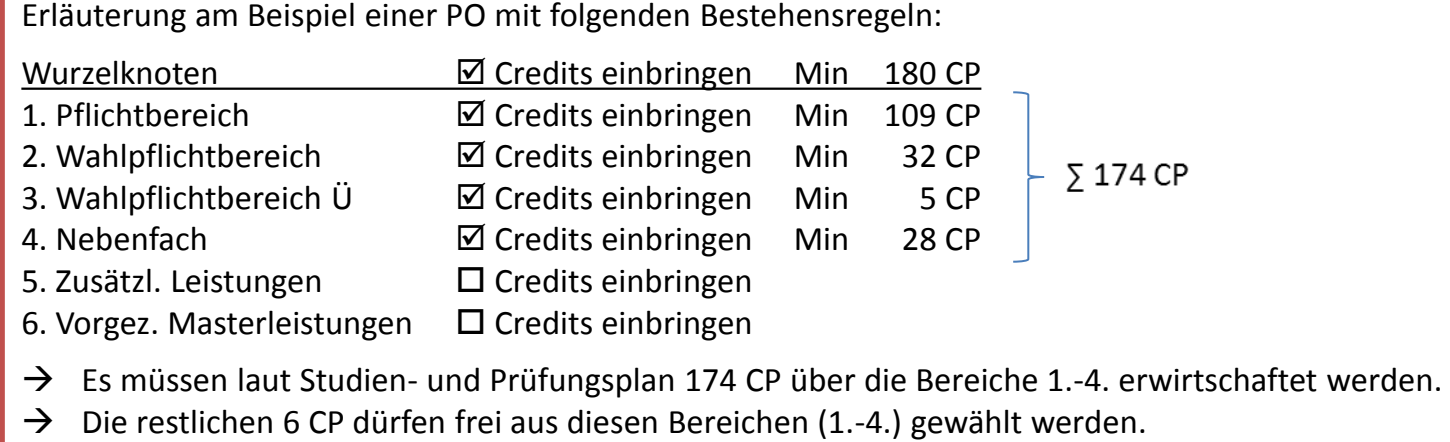

 $\rightarrow$  Die Credits der Bereiche 5. und 6. sollen nicht in die Überprüfung der Bestehensregel einfließen.

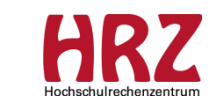

### **"Fresh Up" Credits einbringen (2/2)**

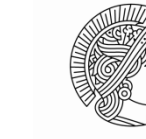

**TECHNISCHE** UNIVERSITÄT **DARMSTADT** 

Ausschnitt Ansicht: Studienleistungsdialog / <GPA> / <F5>-Taste

Im Beispiel hat der Studierende 178 CP (109+34+5+30) aus den Bereichen 1. – 4. erwirtschaftet.

5 CP aus dem Bereich "Vorgezogene Masterleistungen" werden in die CP-Gesamtsumme mitgezählt! Der Status des Studiengangs steht daraufhin auf "pass". Dies ist laut PO nicht gewünscht.

#### **Modellierungsregel:**

Sollen CPs über mehrere, festgelegte Bereiche frei wählbar sein, muss ein übergeordneter Bereich (mit einer Min-Regel) modelliert werden!

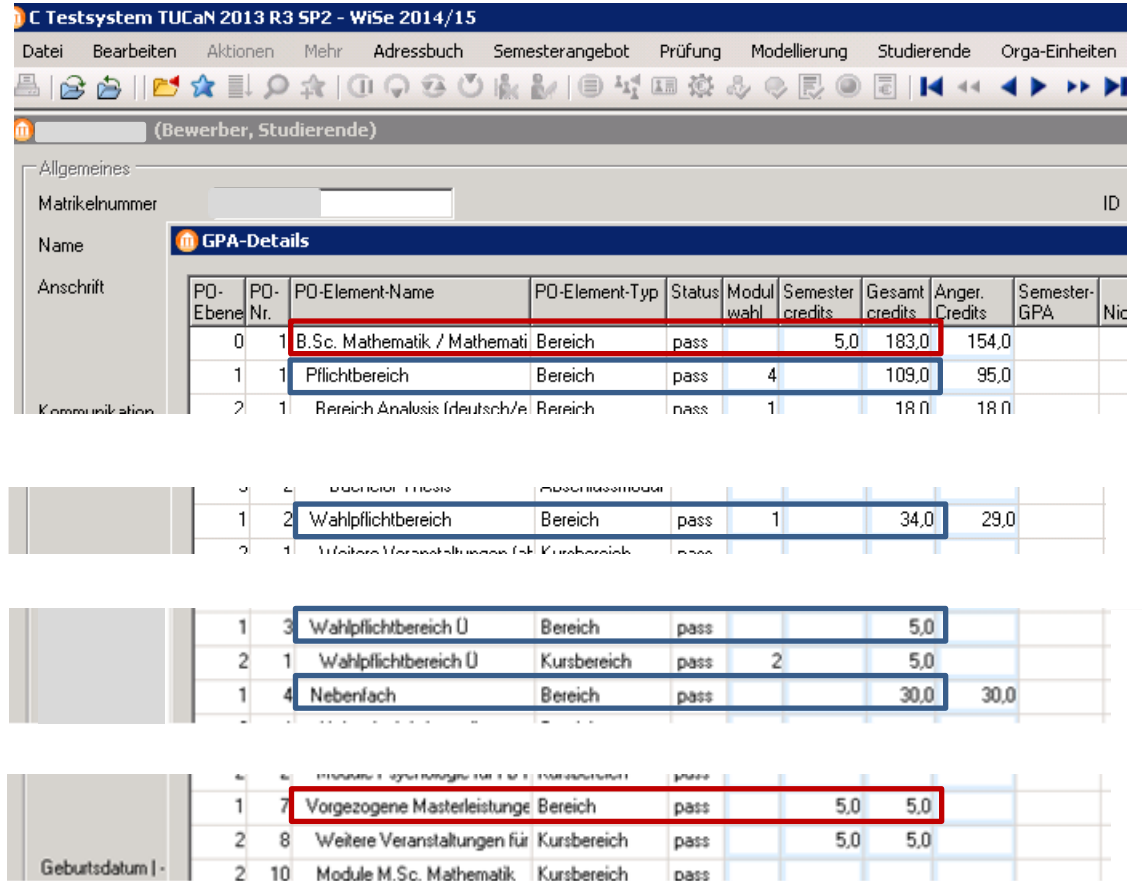

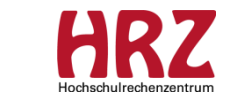

### **"Fresh Up" Geht in den GPA ein**

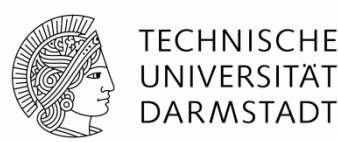

#### Zu beachten:

- Das an einem PO-Element markierte Kontrollkästchen "**Geht in den GPA ein**" wirkt sich nur auf dessen Ergebnis aus, nicht auf die Ergebnisse aus untergeordneten PO-Elementen.
	- $\rightarrow$  Dies bedeutet:

Wenn Sie die Markierung des Kontrollkästchens entfernen (z.B. an einem Bereich), erreichen Sie nicht, dass die zusammengerechnete Bewertung des ganzen Prüfungsordnungszweigs von der Weiterberechnung des GPAs ausgeschlossen wird.

Falls an einem untergeordneten Element (z.B. Modul) das Kontrollkästchen markiert ist, wird dessen Bewertung für die Weiterberechnung des GPAs berücksichtigt.

- Beim Einhängen eines Moduls in eine PO in der Auswahlliste **Bewertungssystem** den Eintrag "wie Veranstaltung/Modul" auswählen (Regeln-Karte)!
	- $\rightarrow$  Ergebnisse aus Modulangeboten, die z. B. als Bewertungssystem (BWS) "Bestanden/Nicht bestanden" haben, werden nicht in das BWS der Prüfungsordnung ("Standard") umgerechnet und gehen deswegen nicht in den GPA ein.
	- $\rightarrow$  Modul-Ergebnisse, deren Bewertungssystem mit dem BWS der Prüfungsordnung übereinstimmen, gehen in den GPA ein (sofern Kontrollkästchen "Geht in den GPA ein" am Modul markiert ist).

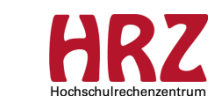

### **"Fresh Up" Modul-Modellierung (Sem)**

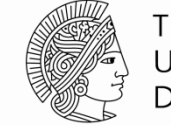

**TECHNISCHE** UNIVERSITÄT **DARMSTADT** 

(Modellierung / Module / <Details> / <Bausteine anzeigen>)

Im Feld Semester wird hinterlegt, in welchem Semester des Moduls der Baustein angeboten werden soll

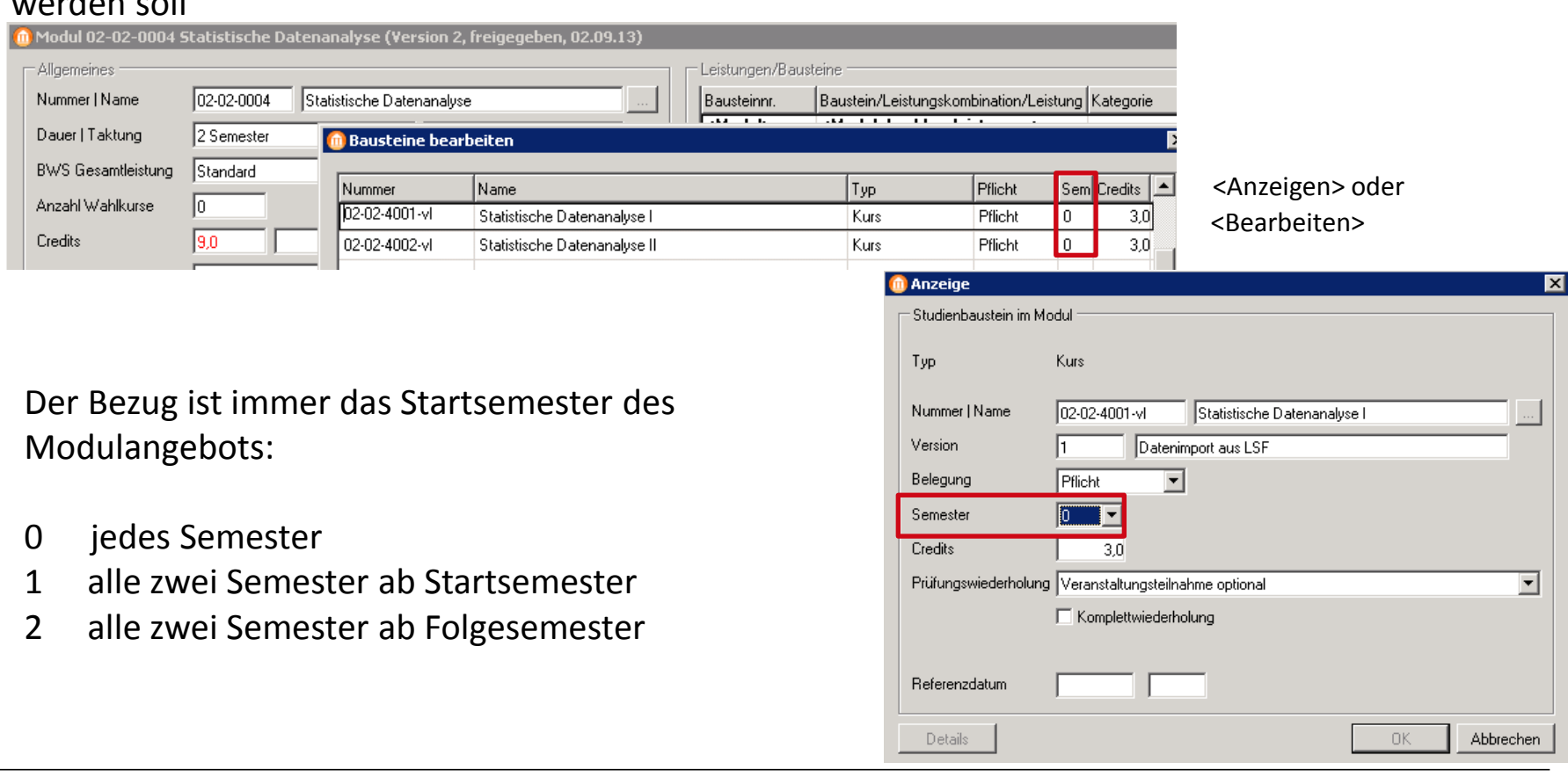

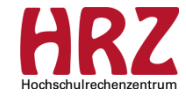

### **"Fresh Up" Reihenfolge bei der Versionierung**

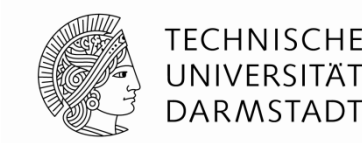

Eine neue Kursversion erfordert eine neue Modulversion!

Zu beachten:

- Das Gültigkeitsdatum der Kursversion muss vor dem Datum liegen, ab dem die Version angeboten werden soll (Empfehlung: SoSe 01.03.; WiSe 01.09.).
- Das Datum muss vor dem Gültigkeitsdatum des zugehörigen Modulangebots liegen (Empfehlung: SoSe 02.03.; WiSe 02.09.).
- Eine neue Kursversion zieht sich nicht automatisch in die Modulversion, obwohl sie vom Datum her "passen" würde.
- Reihenfolge der Modellierung ist wichtig: zuerst den Kurs versionieren, dann das Modul modellieren. Ansonsten wird die "alte" Kursversion in das Modul eingebunden.
- LVM informieren, da ggf. das Modulangebot für das zukünftige Semester neu angeboten werden muss.

--------------------------------------------------------------------------------------------------------------------------

Modellieren von neuen Modulen:

Empfehlung: Gültigkeitsdatum zwei bis drei Semester "vorverlegen"!

 $\rightarrow$  Hilfreich beim Testen neuer POen und bei PO-Wechsel

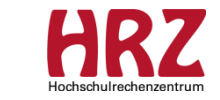

## **Verschiedenes**

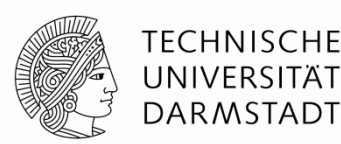

Erste Erfahrungen zu PO-Check-Programm:

- Das neue PO-Check-Programm ist besonders beim Auffinden von Flüchtigkeitsfehlern hilfreich.
- Die Sichtkontrolle ist sehr aufwendig. Daher möchten wir Sie bitten, uns unter [tucan@tu-darmstadt.de](mailto:tucan@tu-darmstadt.de) vorgenommene Änderungen an POen kurz mitzuteilen.
- Änderungen an Bestehensregeln in aktiven POen bitte zuvor mit uns besprechen.
- Keine PO-Elemente (z.B. Module) aus aktiven POen löschen; wir beraten Sie gerne

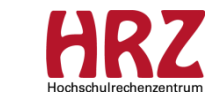

# **Informationen**

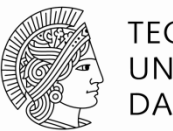

TFCHNISCHF DARMSTADT

### **Wir sind ins Karo 5 umgezogen – Sie finden uns in S1|01 Raum 202**

--------------------------------------------------------------------------------------------

http://www.info.tucan.tu-darmstadt.de/verwalten/downloads\_v/

Infos & Downloads  $\rightarrow$  Modellierung  $\rightarrow$  Modellierungsregeln

- Kurs- und Modulmodellierung
- PO Modellierung

Infos & Downloads  $\rightarrow$  Modellierung  $\rightarrow$  Treffen der Modellierer/innen

--------------------------------------------------------------------------------------------

--------------------------------------------------------------------------------------------

• Folien der einzelnen MOD-Treffen

F1-Taste im Client  $\rightarrow$  CampusNet Gesamtdokumentation

Fragen an: [tucan@tu-darmstadt.de](mailto:tucan@tu-darmstadt.de) (mit Betreff: Modellierung ...)

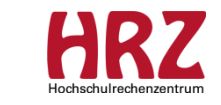

# **Termine**

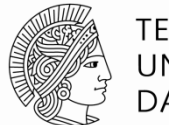

**TECHNISCHE** UNIVERSITÄT **DARMSTADT** 

### AK-Treffen in 2015:

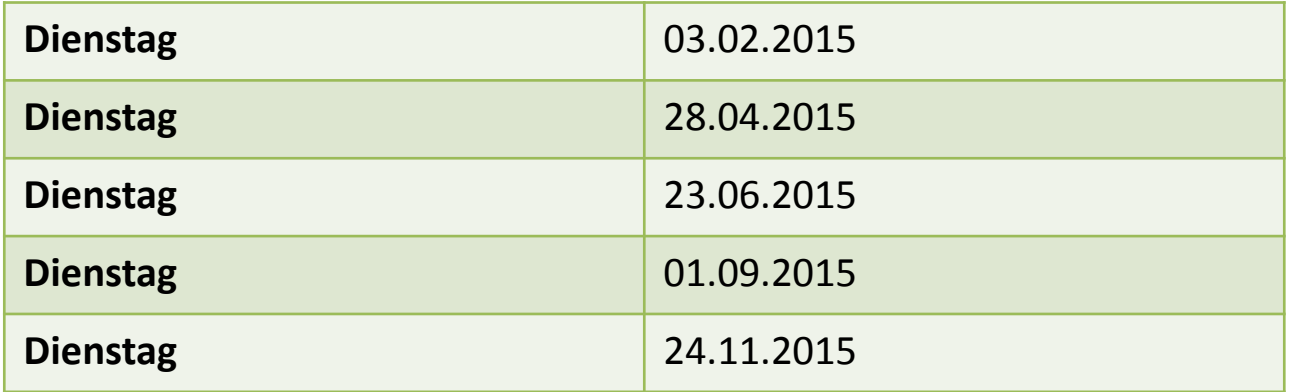

jeweils von 8:30 Uhr – 10:30 Uhr voraussichtlich in Raum S1|02 036

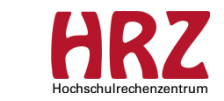

13

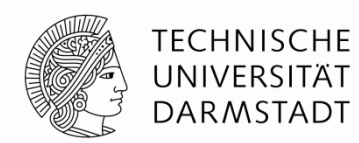

### Danke für Ihre Aufmerksamkeit!

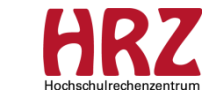